## The list of the modifications with respect to the printed version

Mingyang Gu, Oct. 15<sup>th</sup>, 2006

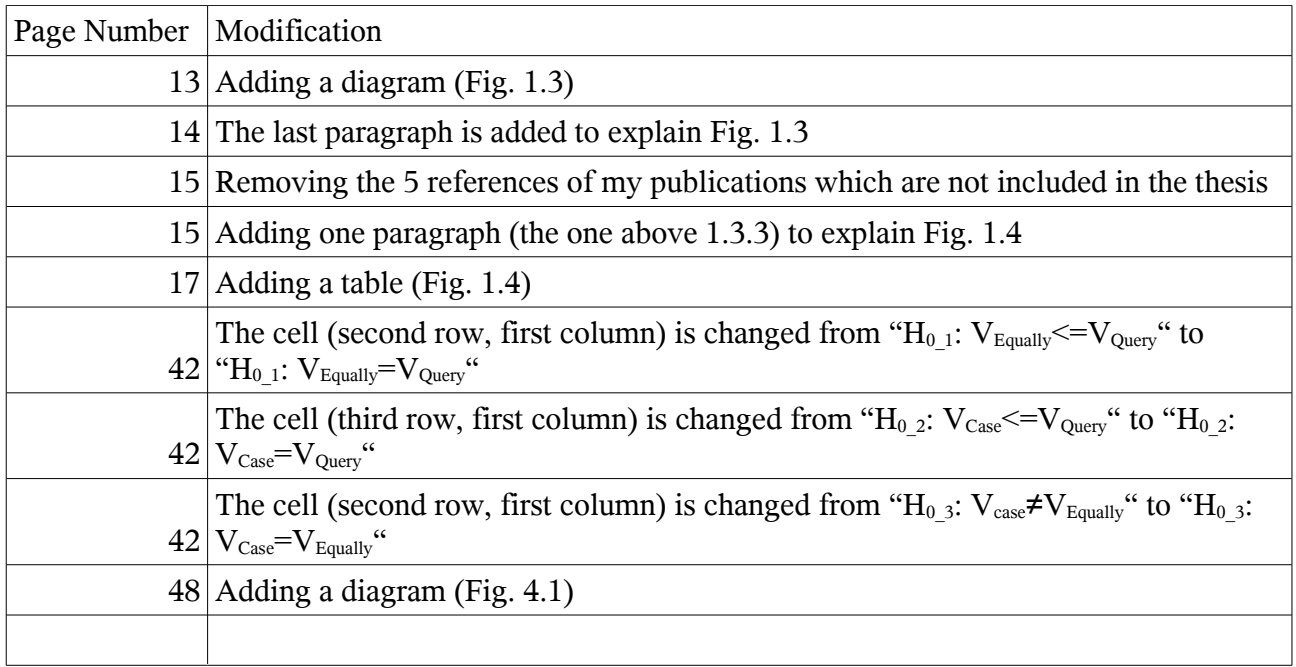